## **Anritsu**

## **Measuring Receiver Sensitivity of a** *Bluetooth* **device at less than -90 dBm**

**Introduction** The MT8852B has a transmit power level range of 0 dBm to -90 dBm. The latest generation of *Bluetooth* devices often have sensitivity better than -90 dBm. This application note explains how to use the MT8852B to measure the receiver sensitivity of devices below -90 dBm.

**Procedure** Receiver sensitivity can be measured at a power less than -90 dBm by putting a fixed attenuator on the output port of the MT8852B and entering the attenuation value as an offset.

> The new path offset mode (PAD) can be selected only by sending the GPIB "PATHOFF" command and using the "FIXEDOFF" command to specify the pad value.

When the Pad offset mode is enabled, an additional item ("PAD") is added to the settings available at the "Path offset" field on page 3 of the "Script setup" screen.

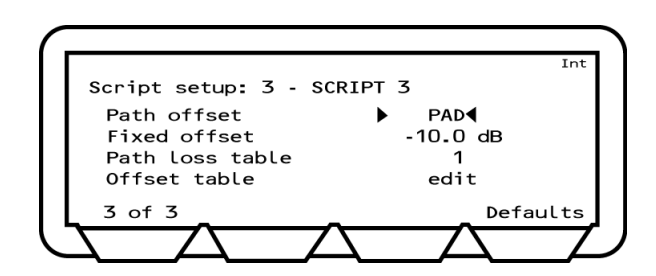

**Figure 1.** Script Setup Page 3 of 3

**Note:** The specified Pad offset is applied on a script by script basis and does not affect the operation of path offsets that have already been specified.

If "Path offset" is set to "Off", "Fixed", or "Table", the settable range is 0 to -90 dBm even if an attenuator offset value has been entered. If "Path offset" is set to "PAD", the specified offset is added to the minimum transmitter power level. A -10 dB path loss, for example, changes the settable transmitter power range from [0 to -90 dBm] to [-10 to -100 dBm].

When Pad offset mode is deselected, all values lower than the minimum power (-90 dBm) are reset to that level. If a PAD offset value is changed (when Pad is selected), all values outside of the new range are set to the minimum or maximum power level as appropriate.

## **MT8852B Transmitter Range**

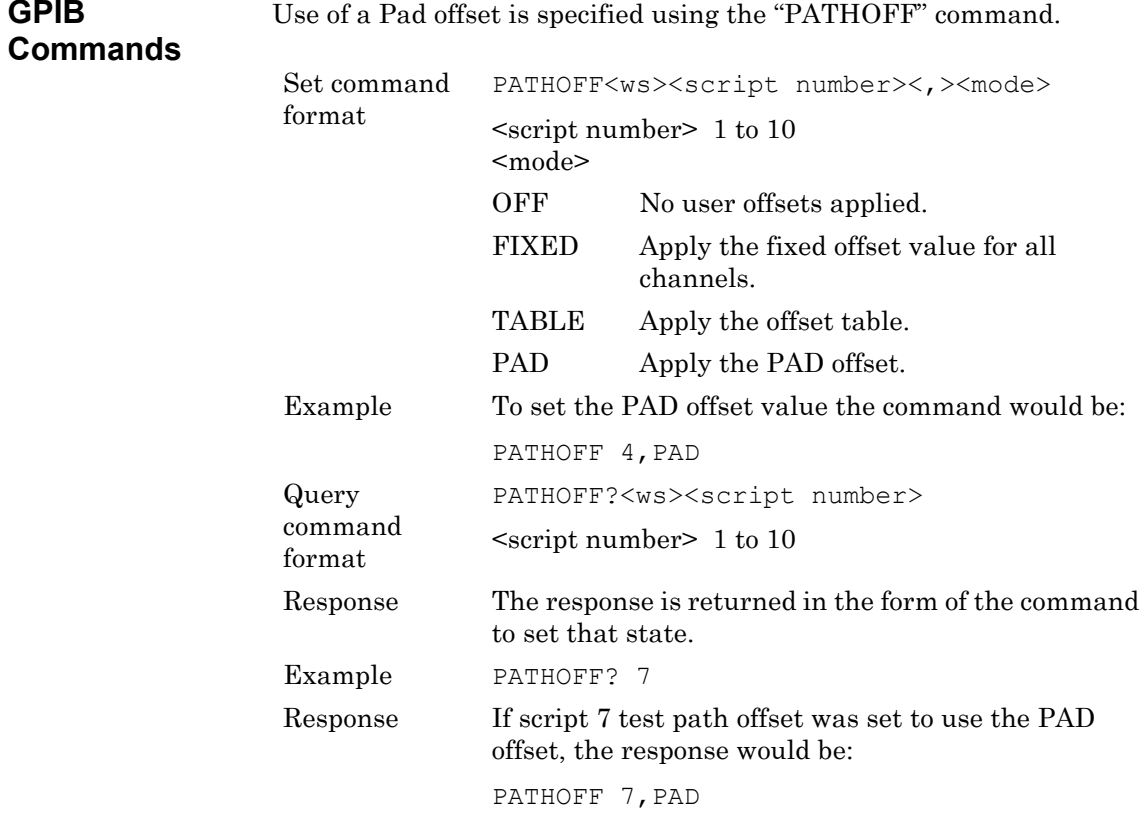

The Pad offset value is specified using the "FIXEDOFF" command.

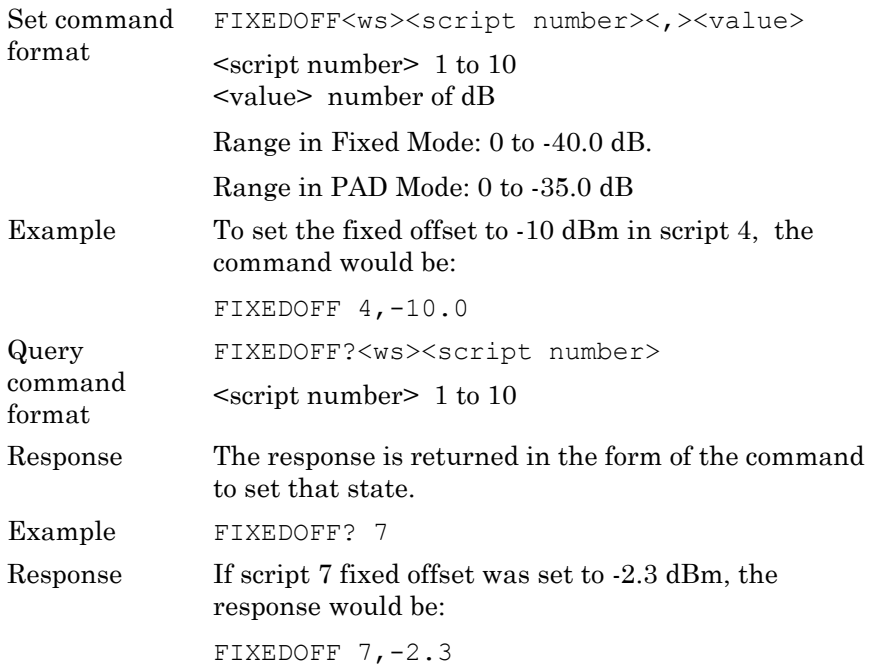

**GPIB**